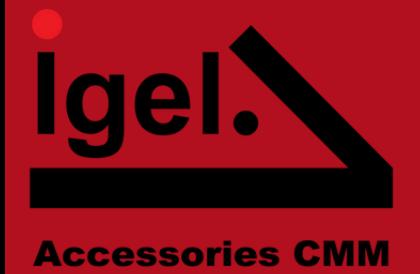

# **Program QA-CAD**

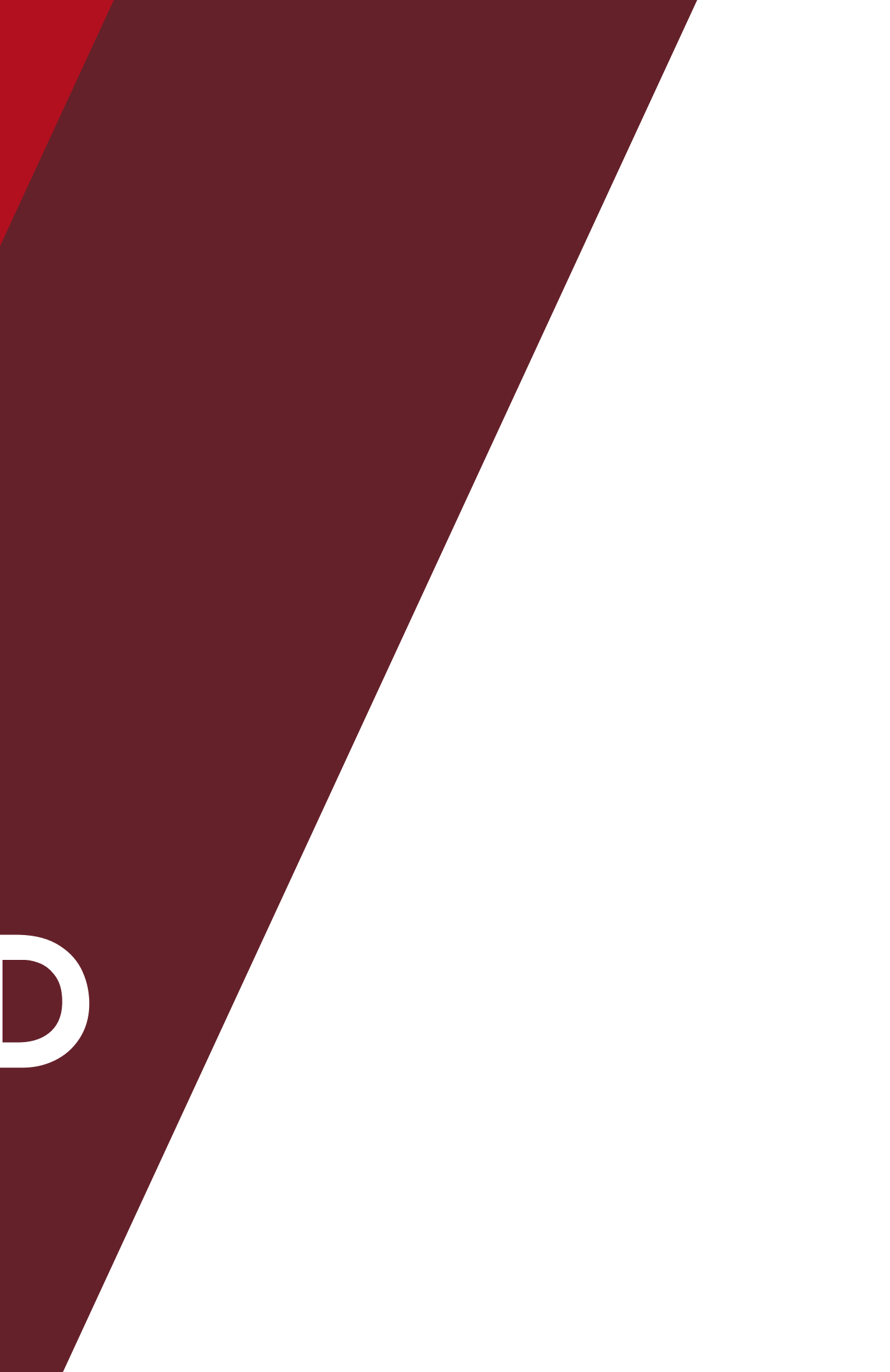

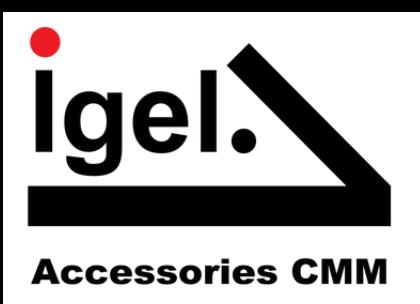

# **Spis treści**

- **QA-CAD w skrócie**
- **QA-CAD Jako niezastąpione narzędzie w pracy**
- **Zalety wprowadzenia programu QA-CAD**
- **QA-CAD Jako niezastąpione narzędzie w pracy**
- **Ustawienia tolerancji w QA-CAD**
- **Możliwość przechwycenia informacji z znaczników do pliku Excel**
- **Przechwycenie informacji z znacznika do pliku Excel**
- **Możliwości programu QA-CAD**

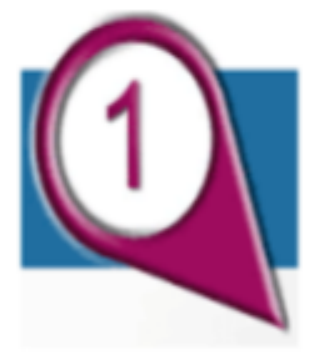

#### QA-CAD

Quality Assurance Software

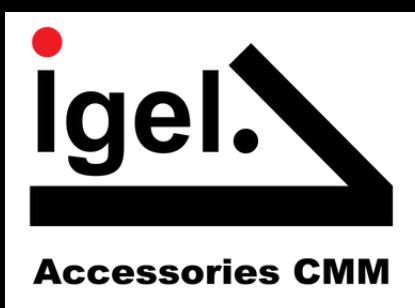

# **Program QA-CAD w skrócie**

### Za pomocą programu QA-CAD można w prosty sposób dodawać znaczniki na dokumentacji technicznej

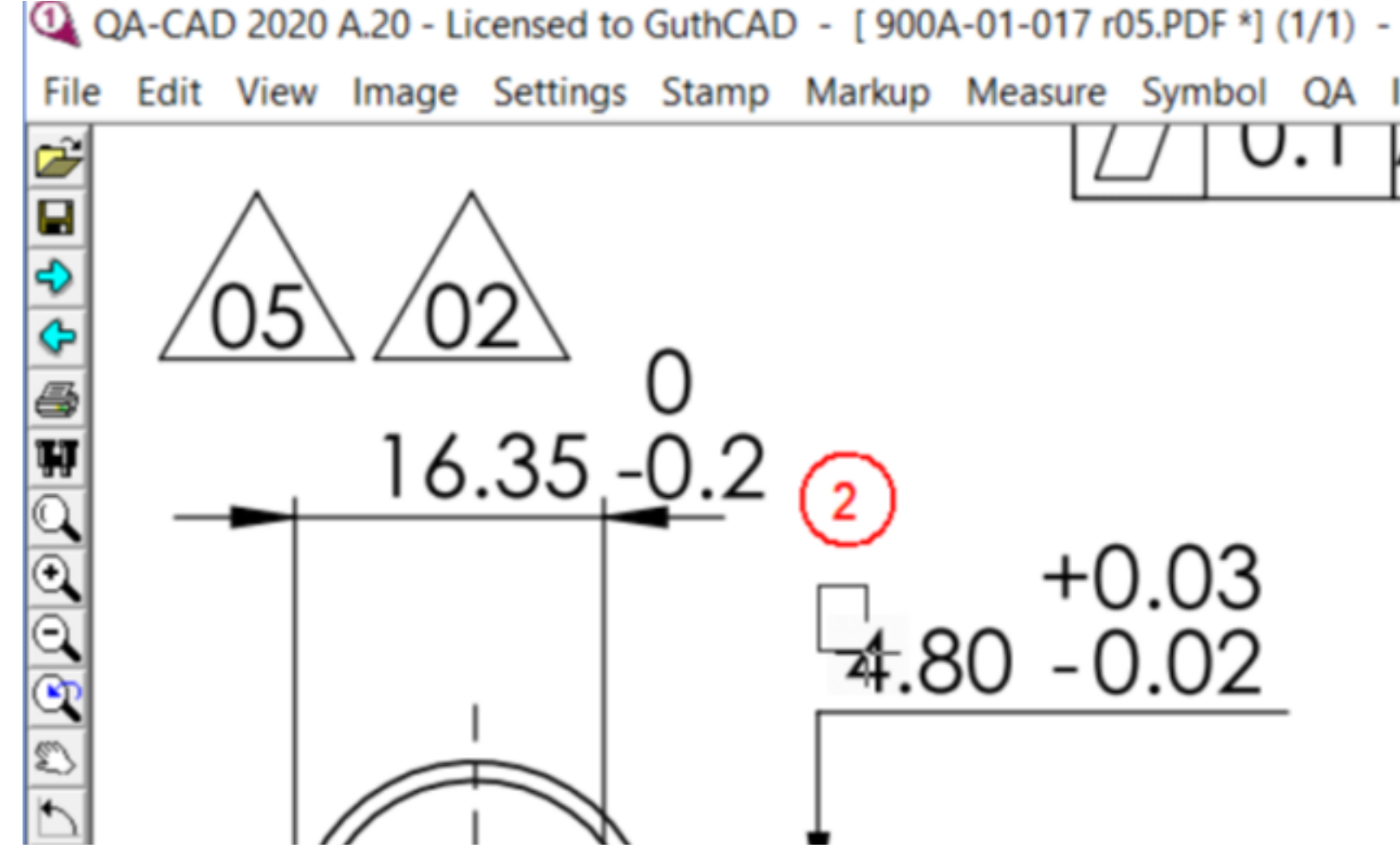

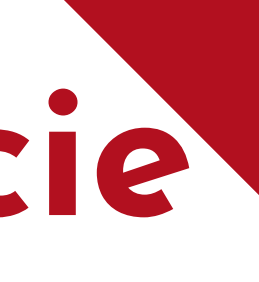

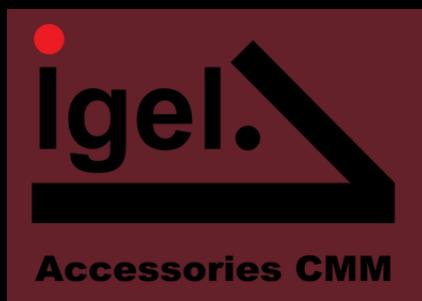

## **Zalety programu QA-CAD**

**Można wprowadzić przechwycone dane do dwóch różnych formularzy Excel**

**Optymalizacja procesu, Usprawnienie pracy, skrócenie czasu, zmniejszenie ryzyka błędów, Szybsze zaznaczenie znaczników wystarczy zaznaczyć dany obszar rysunku by automatycznie wykonać znaczniki,**

**Można wprowadzić nowy znacznik jeżeli wcześniej został pominięty, a kolejne znaczniki zmieniają się automatycznie**

**Nie potrzebne znaczniki w każdej chwili można usunąć lub zmienić kolejność znacznikowania**

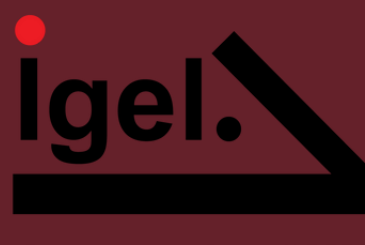

**Accessories CMM** 

# **QA-CAD niezastąpione narzędzie**

**w pracy**

#### **Po dwukrotnym kliknięciu wybranego znacznika można sprawdzić jakie informacje przechwytuje (tolerancje, wymiar lub GD&T)**

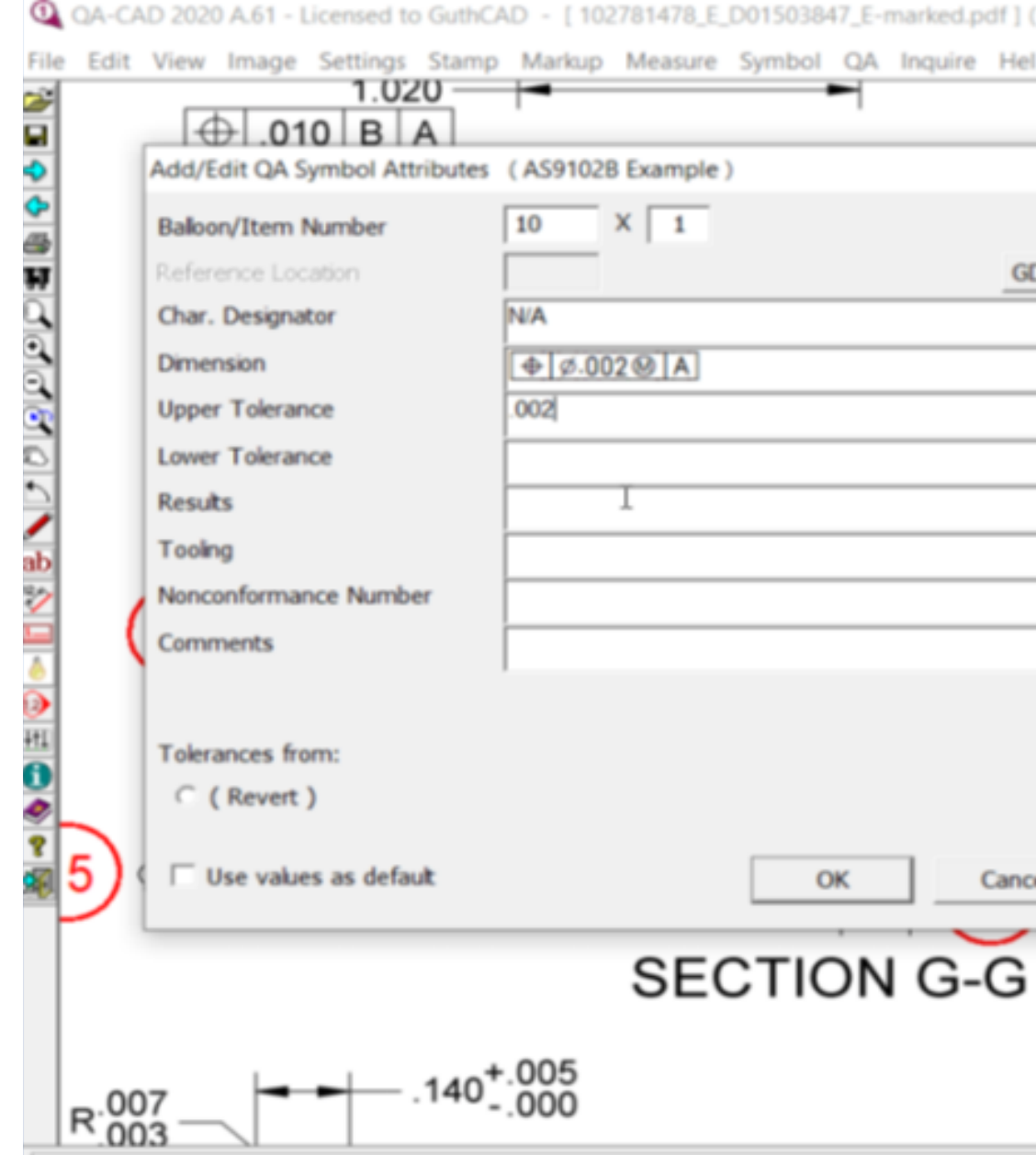

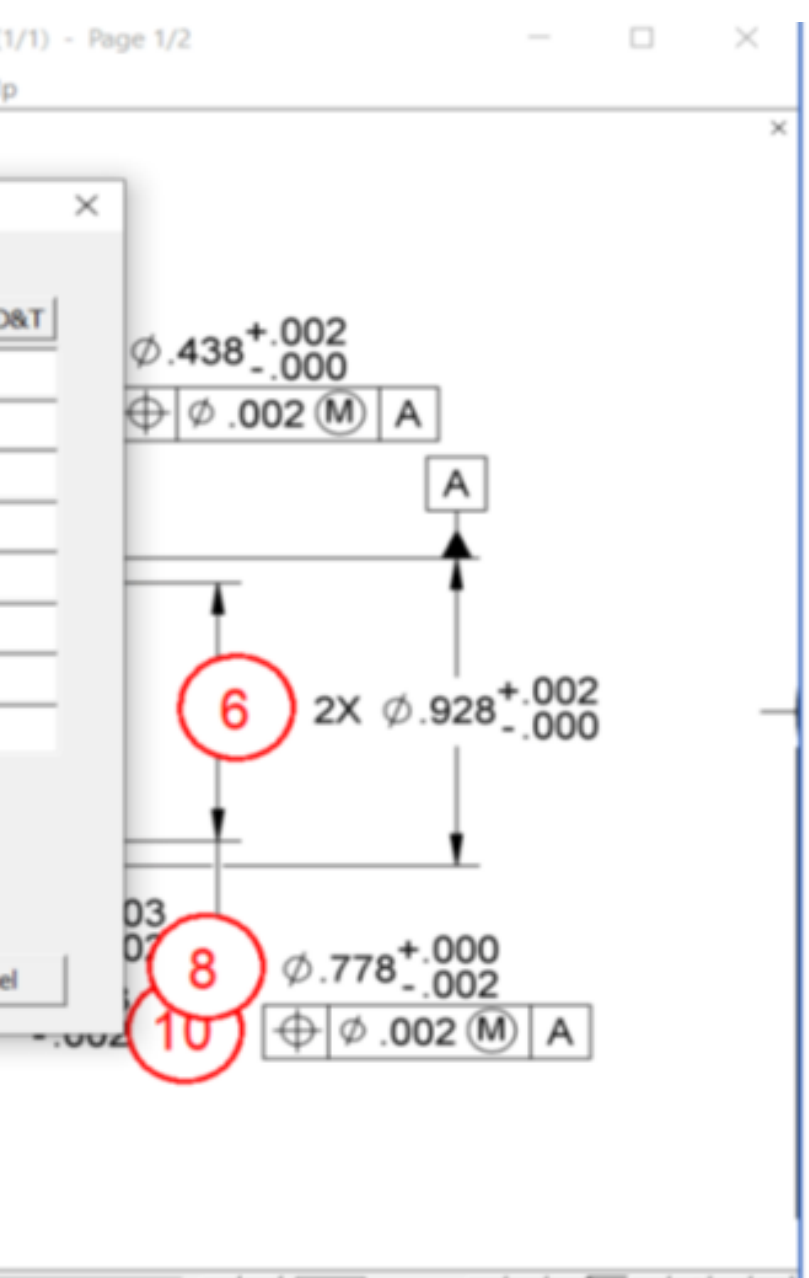

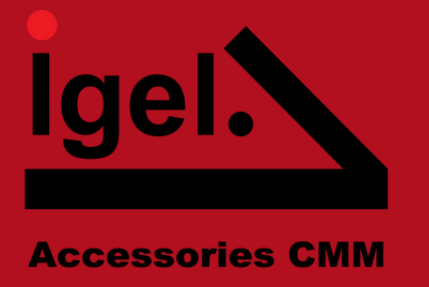

## **Ustawienia tolerancji w QA-CAD**

1.Wybranie już gotowego wzorca tolerancji z wbudowanej bazy danych toleracji QA-CAD 2.Samodzielnego ustawienia tolerancji domyślnej 3.Samodzielnego konfiguracji niestandardowej tolerancji

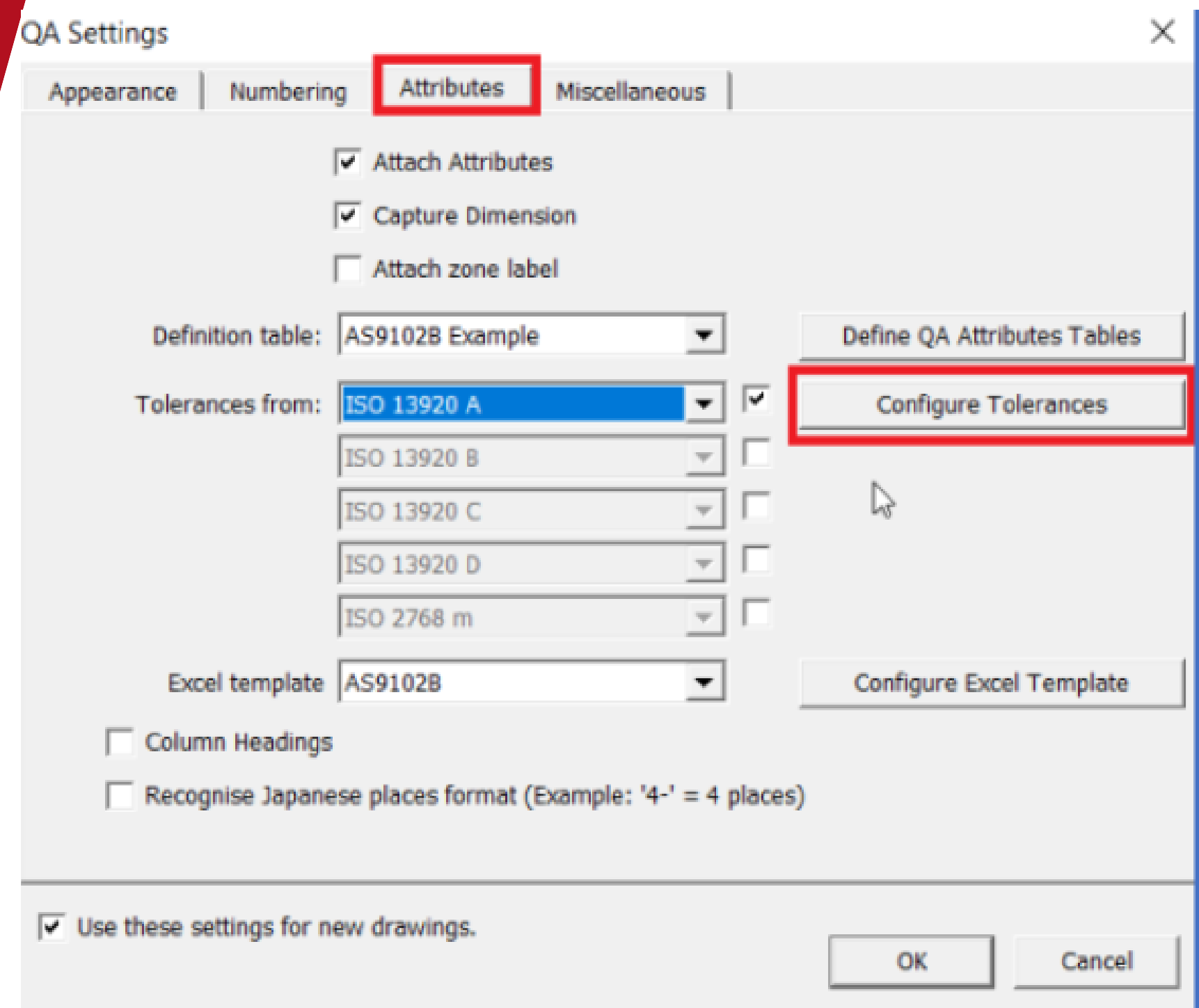

### **Możliwość przechwycenia informacji przechwyconych z znaczników do pliku Excel**

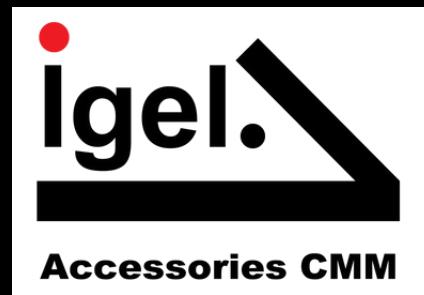

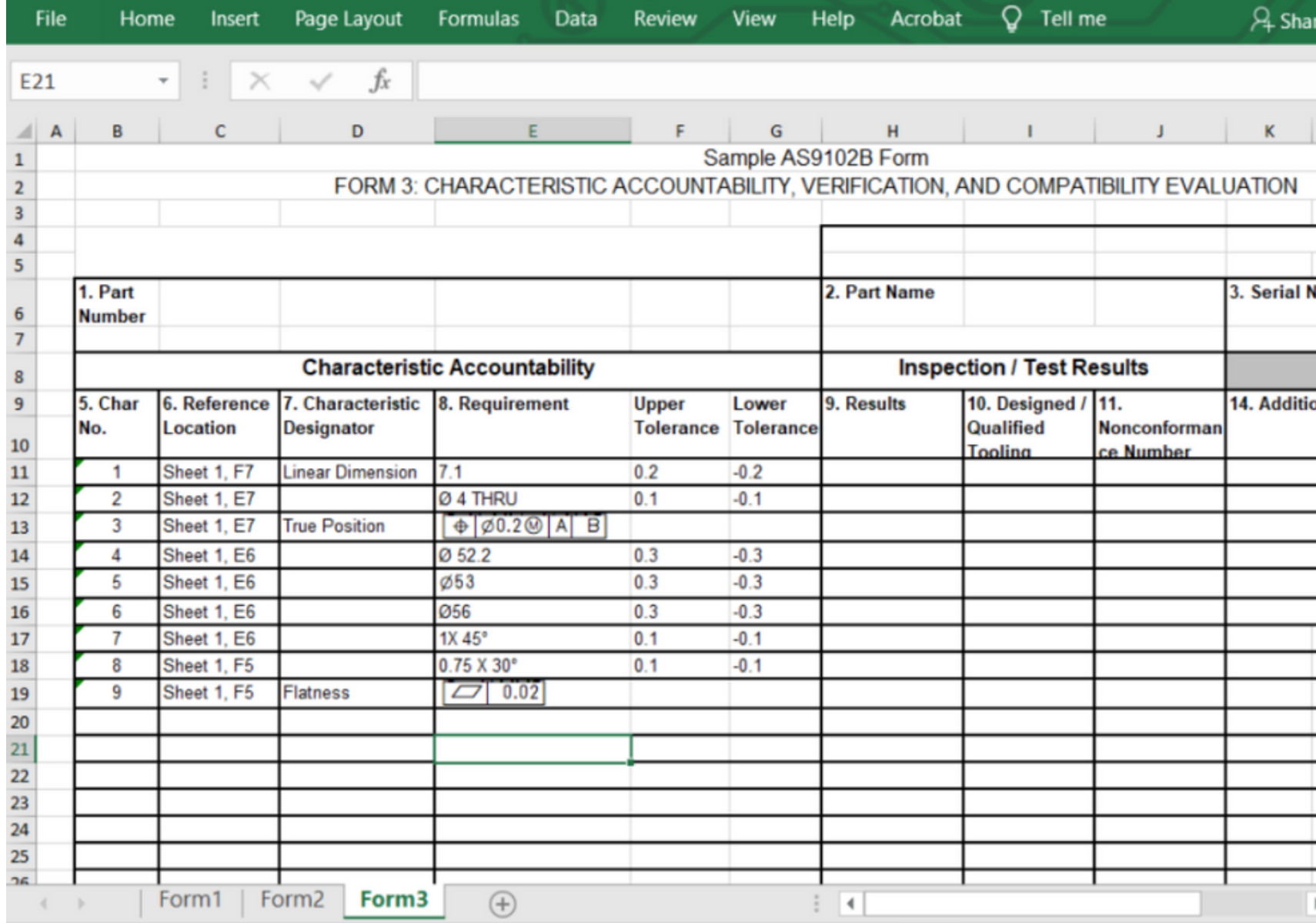

Program QA-CAD pozwala na przechwycenie informacji zawartych w znaczniku do wybranego pliku Excel, co pozwala na zaoszczędzenie sporo czasu.

# **Przechwycenie informacji z znacznika do pliku Excel**

Należy wgrać wybrany szablon Excel do QA-CAD następnie konfigurować arkusz.

- Można samodzielnie wybrać co
- użytkownik chce zamieścić w
- arkuszu np.: numer znacznika,
- wymiar, górną oraz dolną tolerancję.

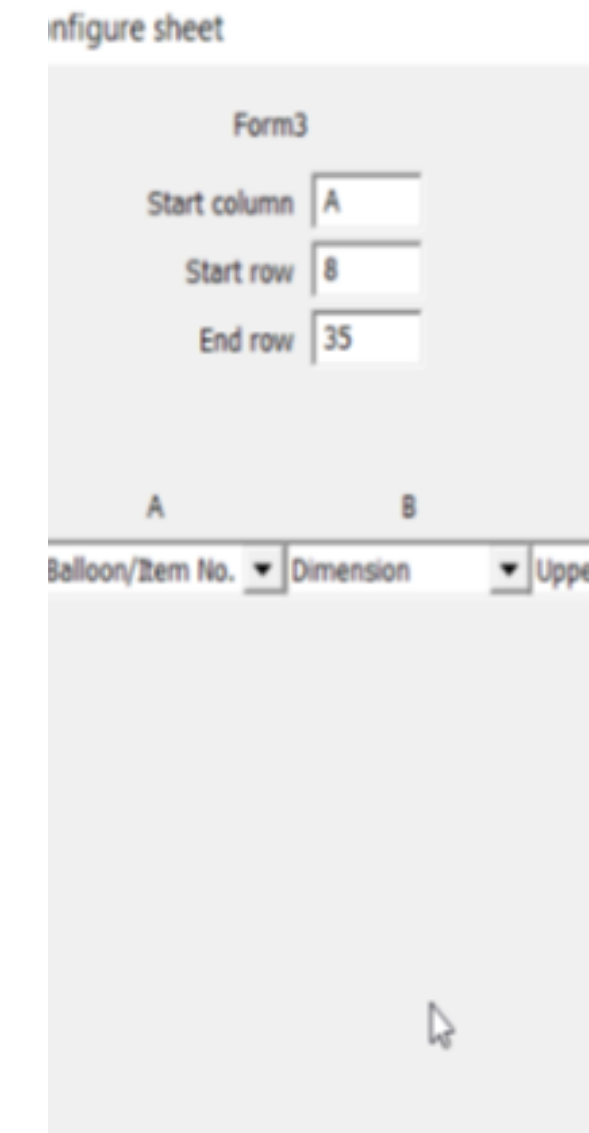

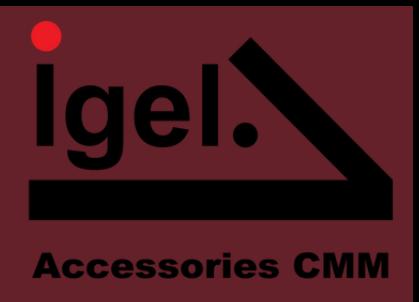

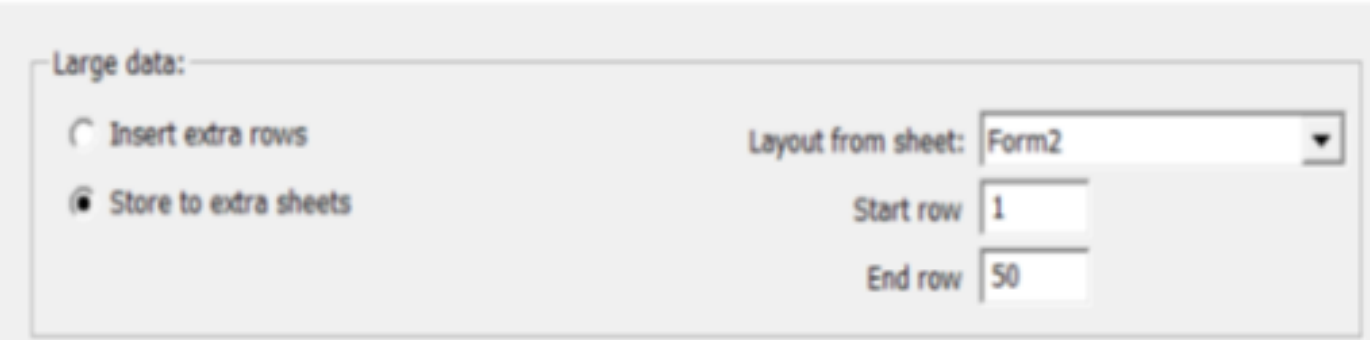

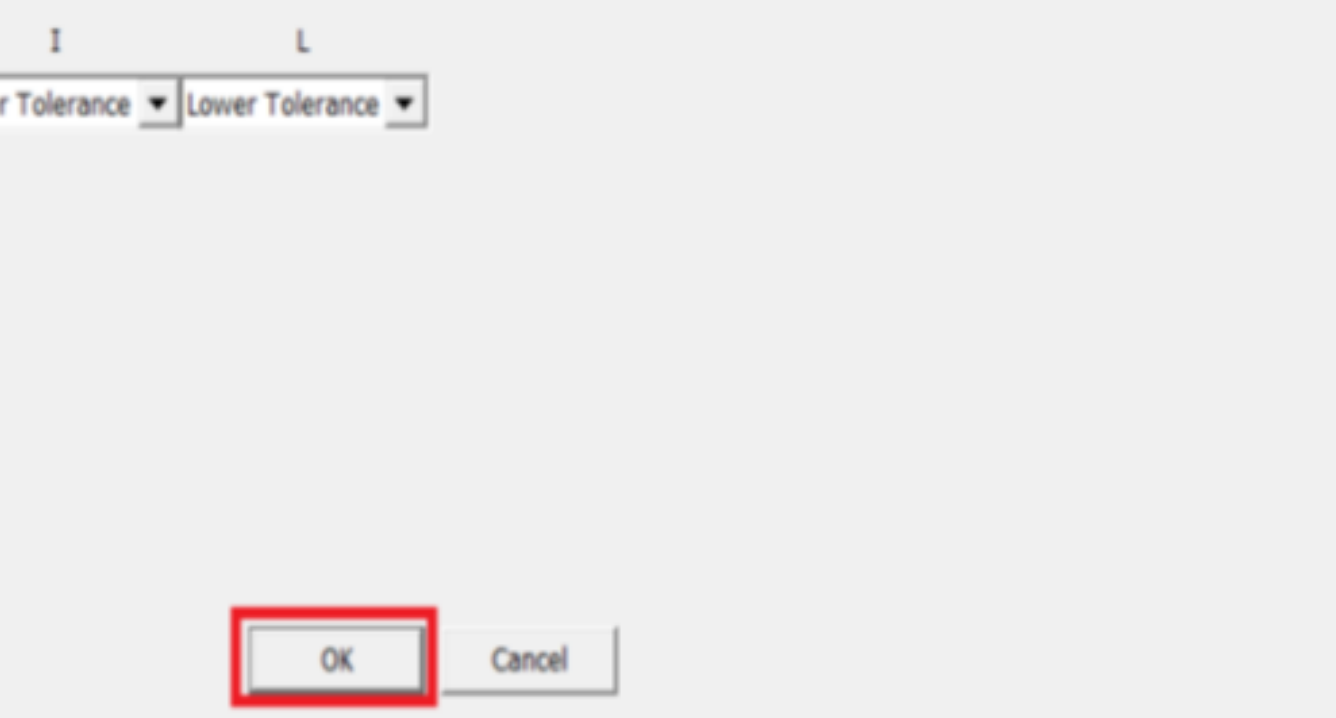

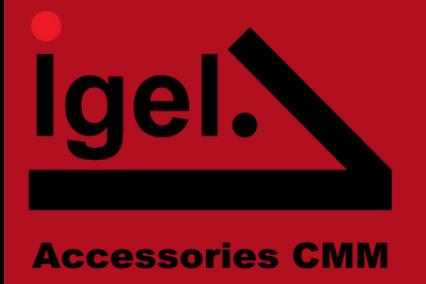

### **Możliwości programu QA-CAD**

•Wyodrębnienia wymiarów, tolerancji, uwag z plików pdf/CAD z możliwością wyboru tekstu

•Możliwość przechwycenia wymiaru z tolerancją w formacie pdf

•Automatyczne stosowanie znaczników plików PDF, przechwytywanie grupy wymiarów